#### **Feature available starting with TSM/ISP 8.1.9**

Following you will find an example **showing the activation / enablement** of the **command approval** function as well as a **workflow scenario** of a simple approval workflow with the help of the restricted command "**DELETE VOLUME**". M. Malitz.

### **1.) enable command approval: set commandapproval** on/off

Protect: SERVER\_BLACK>set commandapproval on |<br>ANR2744I Administrator ADMIN1 changed a command approval configuration setting by issuing<br>the SET\_COMMANDAPPROVAL\_ON\_command. ANR3489I SET COMMANDAPPROVAL completed successfully.

### **2.) check with q status**

Command Approval:  $|0n$ Approver administrators require approval: 0ff

# **3.) register / update admin -** authorization of example admininstrator **"APPROVER** " as a command approver  $\rightarrow$  CMDapprover=yes

Protect: SERVER\_BLACK>reg admin APPROVER xxxxxxxxx CMDapprover=yes<br>ANR2068I Administrator APPROVER registered.<br>ANR2744I Administrator ADMIN1 changed a command approval configuration setting by issuing<br>the REGISTER ADMIN AP

**4.) Try a "restriced command"** (list of "restricted commands" can be found in ISP Reference Guide description of "**SET COMMANDAPPROVAL**" ).

Protect: SERVER\_BLACK>del\_vol\_c:\bl<br>ANR2742W The del vol c:\b1 command was submitted by administrator TEST\_ADMIN and is pendi<br>ng approval. Request ID:323.

### **5.) query pendingcmd**

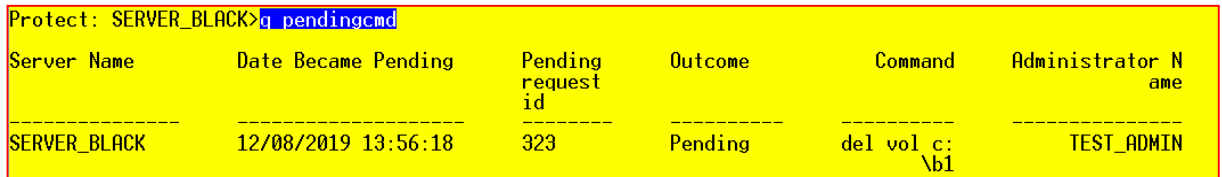

**Important**: The history of command approval requests is stored in the TSM/ISP DB2. The length of time that the history is stored is dependent on the value that is specified in the **SET SUMMARYRETENTION** command. After the specified retention period expires, command approval history **is no longer stored** in the database.

Pending commands that are **not approved within 72 hours** are **automatically rejected**.

**Approval administrators** cannot approve or reject commands that **they issued themselves**.

## **6.) approve, / reject / withdraw** (cmd will not run) **pendingcmd**

**"Approve pendingcmd" - example done by administrator "APPROVER"**: - approve pendingcmd

Protect: SERVER\_BLACK>approve pendingcmd 323 reason="ich bin einverstanden' ANR2743I The request to process the command issued by administrator TEST\_ADMIN was appro  $\,$ ved. Request ID:323. ANR2208I Volume C:\B1 deleted from storage pool BACKUPPOOL.

**Attention:** the approval-process **does not check the validity** of the command **parameters** themselves. In our case, it is not checked, **if** the DISK device type **volume** "**C:\B1**" **does exist or not.**

**Example of an approval of a DELETE VOLUME command including a "non-valid" volume name:**

SERVER BLACK>approve pendingcmd 322 reason="ich bin einverstanden" Protect: ANR2743I The request to process the command issued by administrator TEST\_ADMIN was appro ved. Request ID:322  $MR2401E$  DELETE VOLUME: Volume C:\B1B is not defined in a storage pool.

**Withdraw pendingcmd / Reject pendingcmd:** Use this command to withdraw/reject a command that is pending approval by an approval administrator. Specify the request ID for the pending command.

- **Withdraw**: Only the TSM/ISP administrator that issued the command request can withdraw the command. After a request is withdrawn, the command will not
- **Reject**: Only approval administrators who are specified by using the CMDAPPROVER parameter on the UPDATE ADMIN & REGISTER ADMIN commands can approve or reject a pending command request.

To view a list of commands that are pending approval and the associated request IDs,

 $\rightarrow$  issue the **QUERY PENDINGCMD** command.

#### **7.) If Appprover-Admin should ALSO be approved --> set approversrequireapproval on/OFF**

 **Remarks**: By default, commands issued by the **Approver-Admin** have not to be approved by the Approver- Admin if **approversrequireapproval** is set to **OFF** (=default).

 **If "on":** the approval administrator requires **also** approval from a **different** administrator where CMDapprover parameter is set to "yes" (in order to execute "restricted commands").

Protect: SERVER\_BLACK>set approversrequireapproval on |<br>ANR2744I Administrator ADMIN1 changed a command approval configuration setting by issuing the SET APPROVERSREQUIREAPPRO THE ON command.<br>PAL ON command.<br><mark>PNR3489I SET APPROVERSREQUIREAPPROVAL completed successfully.</mark>

check with "**q status**":

Command Approval:  $|0n|$ **Approver administrators require approval:** 

 Test a "**DELETE VOLUME**" with approval adminstrator "**APPROVER**" --> need of a second approver admin.

Protect: SERVER\_BLACK>del vol c:\b2

ANR2742W The del vol c:\b2 command was submitted by administrator APPROVER and is pending<br>| approval. Request ID:324.

Protect: SERVER\_BLACK>approve\_pendingcmd\_324\_\_reason="i'm\_an\_approver" ANR2892E Administrator APPROVER issued the del vol c:\b2 command and cannot also approve the command. Request  $ID:324$ .

# **List of Restricted commands for command "Set COMMANDAPproval"**

- ACTIVATE POLICYSET
- AUDIT CONTAINER
- AUDIT VOLUME
- DEACTIVATE DATA
- DECOMMISSION NODE
- DECOMMISSION VM
- DELETE BACKUPSET
- DELETE FILESPACE
- DELETE MGMTCLASS
- DELETE RETSET
- DELETE VOLUME
- RELEASE RETSET
- SET ACTLOGRETENTION
- SET APPROVERSREQUIREAPPROVAL (only for the OFF parameter value)
- SET COMMANDAPPROVAL (only for the OFF parameter value)
- SET SUMMARYRETENTION
- UPDATE ADMIN (new with **8.1.14**)

The **UPDATE ADMIN** command is placed in the approval queue only if the **MFAREQUIRED=NO** parameter is specified and multifactor authentication (MFA) is enabled for the administrator account.

- UPDATE BACKUPSET
- UPDATE RETSET

The **UPDATE RETSET** command is held for command approval **only** if the retention period that is specified in the RETENTION parameter is **reduced**. If the retention period is **increased**, the command is **not held for approval**.

• UPDATE STGPOOL (new with **8.1.13**)

+++++++++++++++++++++++++++++++++ end of approval command docu ++++++++++++++++++++++++++++++